<<CorelDRAW9 >>

 $<<$ CorelDRAW 9  $>>$ 

- 13 ISBN 9787302038924
- 10 ISBN 7302038929

出版时间:2000-07-01

页数:315

字数:21

extended by PDF and the PDF

http://www.tushu007.com

, tushu007.com

, tushu007.com

## <<CorelDRAW 9 >>

本书实际上是一本"为了使读者成为CorelDRAW专家而写的指南"或"CoreLDRAW专家所写 CorelDRAW  $\begin{array}{ccc} \text{CoreIDRAW} & \text{CoreIDRA} \\ \end{array}$ 

 $12$ 

CorelDRAW 9

CorelDRAW CorelDRAW

 $,$  tushu007.com

## <<CorelDRAW9 >>

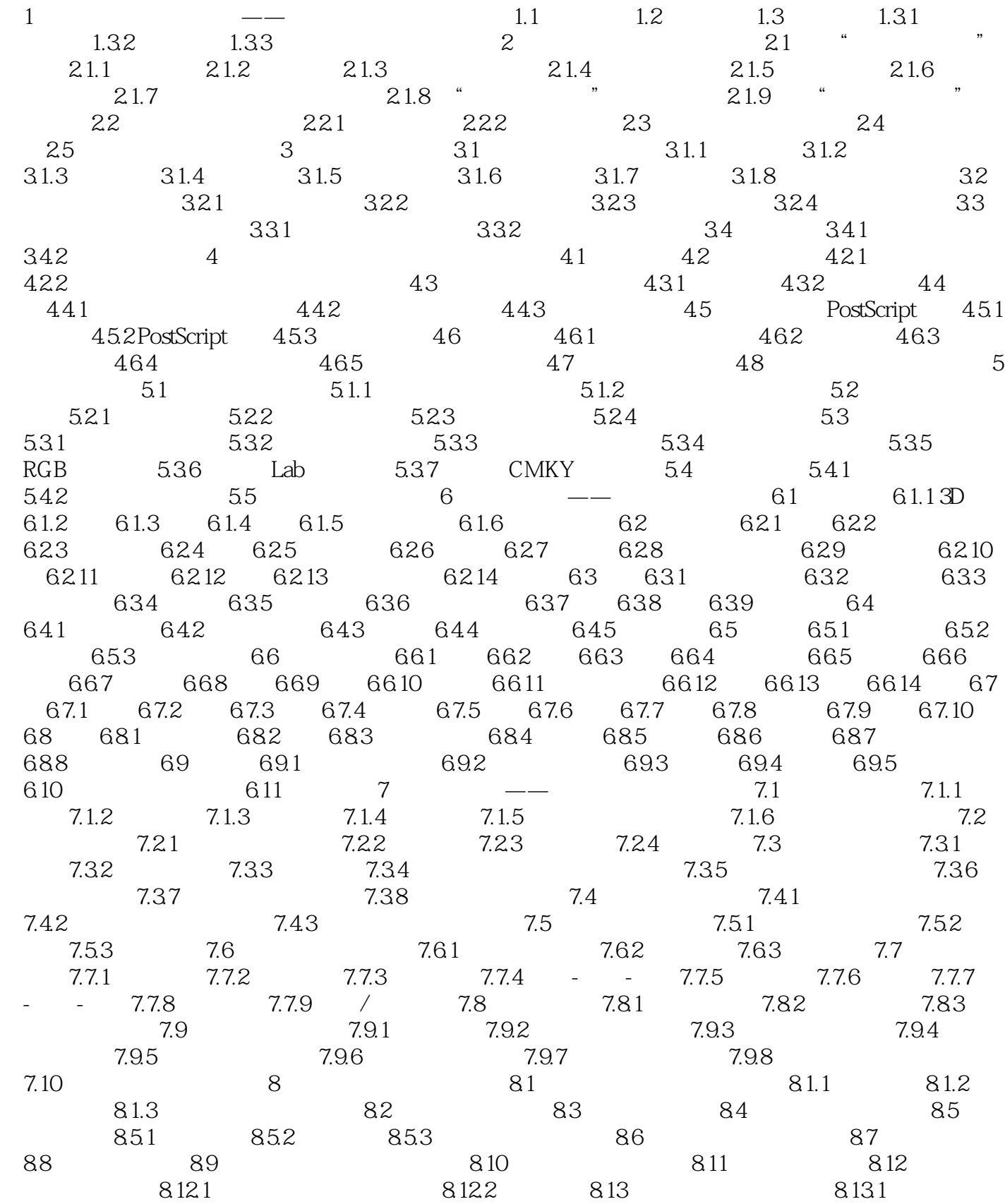

## $,$  tushu007.com

## <<CorelDRAW9 >>

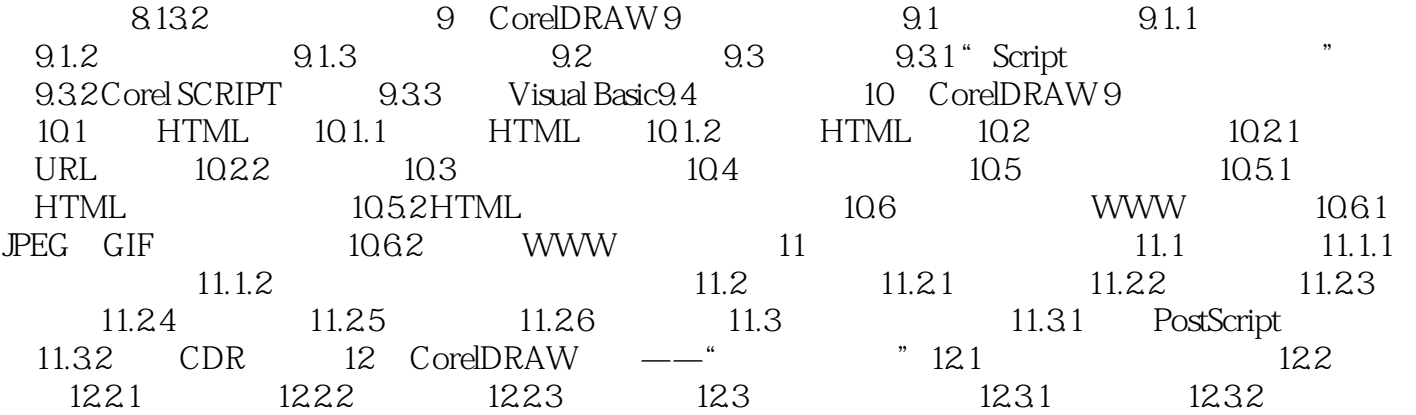

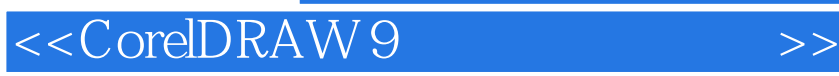

本站所提供下载的PDF图书仅提供预览和简介,请支持正版图书。

更多资源请访问:http://www.tushu007.com

 $,$  tushu007.com